# **HONOURS & AWARDS**

Role: JPM (Approver)

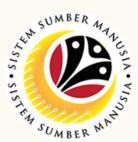

**Honours and Awards** is the online process of managing employees' **Honours and Awards** process in SSM.

It is also known as **Bintang-Bintang Kebesaran dan Pingat-Pingat Kehormatan.** 

Below are the quick guide for Honours and Awards:

## **Approve Application**

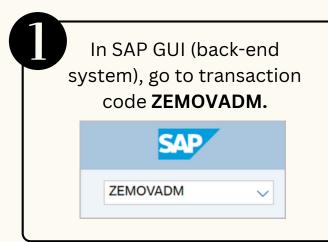

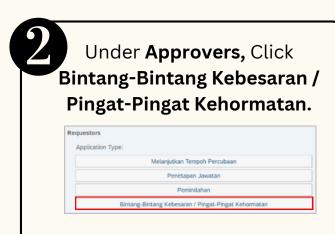

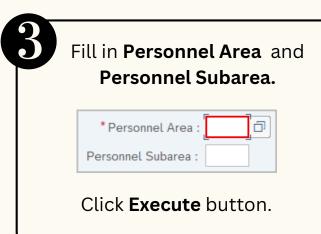

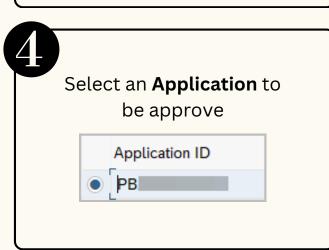

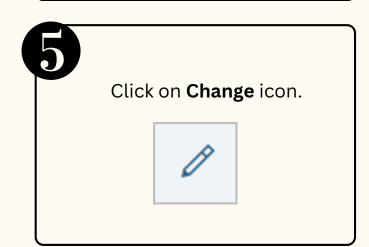

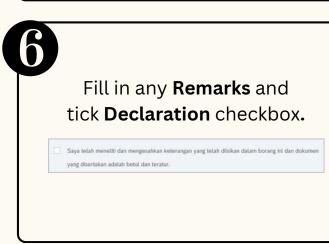

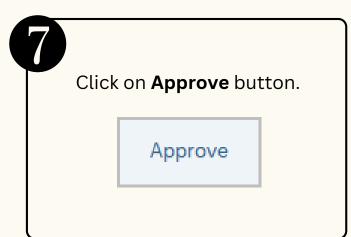

## **HONOURS & AWARDS**

Role: JPM (Approver)

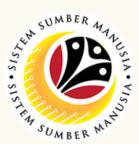

### **Reject Application**

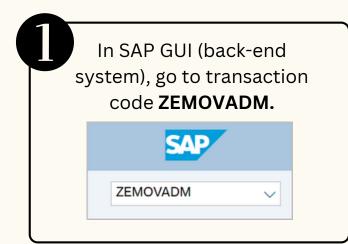

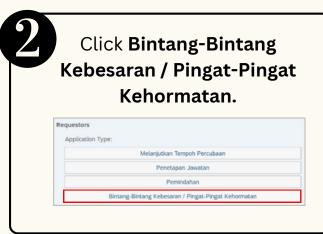

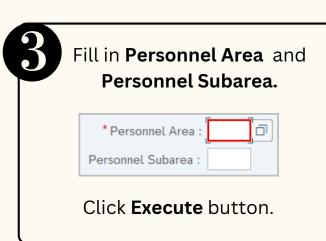

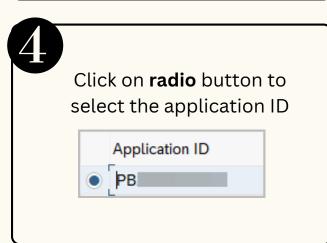

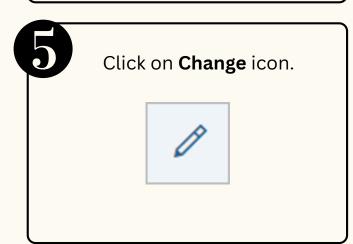

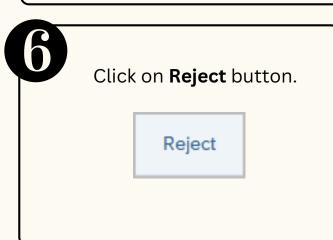

#### **Generate Report**

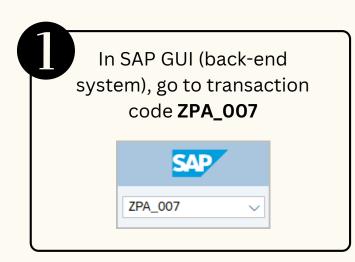

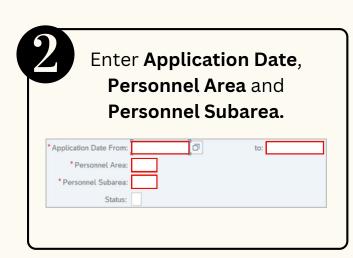

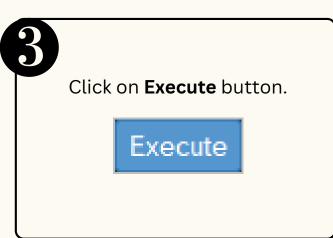

Please refer to the **User Guide** for a step-by-step guide. **Honours and Awards** is available on **SSM Info Website**:

www.jpa.gov.bn/SSM

Page | 2